# **Changes to Tax calculations**

We have made important changes with regards to calculating **UK Air Passenger Duty Tax** and the **German Aviation Tax**

We have divided the tax calculations into **2 stages:**

- 1. **Stage one** initial calculation based on the number of PAX leaving the country (UK, Northern Ireland or Germany) and the country of destination
- 2. **Stage two** once PAX names are added, the calculation based on actual PAX to their final destination

In order to receive the figures based on actual PAX, **recalculation is required**. In order to perform the recalculation, you need to:

- Add PAX names to relevant flights and delete the quote
- Press 'SAVE & BACK' button
- Edit the request again
- Add new quote calculation
- Save the request with the new quote

**It is possible to amend the amount of GAT and UK APD Tax manually. The quantity and amount fields in the 'UK Air Passenger Duty Tax' and 'German Aviation Tax' are editable.**

Please see the examples below. For the purpose of the calculations based on the **actual PAX**, we assume that the PAX added to flights don't change and carry on the following flights.

# **UK Air Passenger Duty Tax**

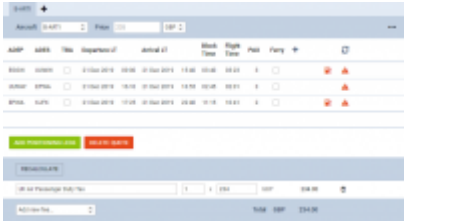

UK APD calculation based on PAX number

# Example 1 - UK

## Calculations based on PAX number

Please see screenshot on the right.

The trip consists of 3 flights starts in EGGW and finishes in KJFK.

The aircraft is of higher rate type.

In the simplified version of the calculations, we only consider the flights starting in the UK and looking at the destination band and the number of PAX flying. No actual PAX are assigned.

# **The calculation is as follow:**

# **3 x GBP78 = GBP234**

Explanation:

- rates for the UK based airport of departure
- airport of arrival for 3PAX is in Band A (Russian Federation) and higher class aircraft the rate of GBP78 per PAX

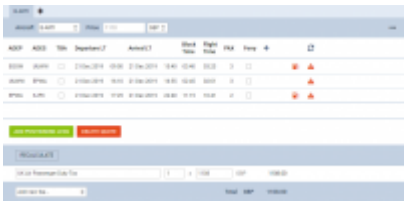

UK Tax calculation based on actual PAX

## Calculation based on actual PAX

Please see screenshot on the right.

The trip consists of 3 flights starts in EGGW and finishes in KJFK.

The trip starts with 3PAX and finishes with 2 of the initial PAX on the last flight. 1PAX finishes at EPWA.

The aircraft is of higher rate type.

In such case the **calculation is as follow:**

## **2 x GBP515 + 1 x GBP78 = GBP1108**

Explanation:

- rates for the UK based airport of departure
- airport of arrival for 2PAX is in Band B (USA) and higher class aircraft the rate of GBP515 per PAX
- airport of arrival for 1PAX is in Band A (Poland) and higher class aircraft the rate of GBP78 per PAX
- 2PAX arrived at the destination in Band B and 1PAX at destination in Band A

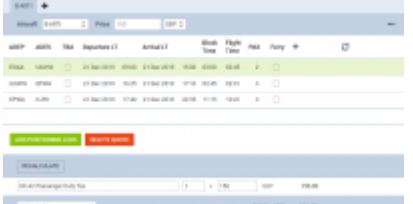

Calculations based on PAX number - Northern Ireland

# Example 2 - Northern Ireland

#### Calculations based on PAX number

Please see screenshot on the right.

The trip consists of 3 flights starts in EGAA and finishes in KJFK.

The aircraft is of higher rate type.

In the simplified version of the calculations, we only consider the flights starting in Northern Ireland and looking at the destination band and the number of PAX flying. No actual PAX are assigned.

#### **The calculation is as follow:**

#### **2 x GBP78 = GBP156**

Explanation:

- rates for Northern Ireland based airport of departure
- airport of arrival for 2PAX is in Band A (Russian Federation) and higher class aircraft the rate of GBP78 per PAX

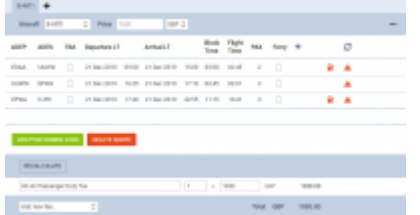

Calculations based on actual PAX - Northern Ireland

#### Calculation based on actual PAX

Please see screenshot on the right.

The trip consists of 3 flights starts in EGAA and finishes in KJFK.

The trip starts with 2PAX and finishes with 3PAX on the last 2 flights.

The aircraft is of higher rate type.

In such case the **calculation is as follow:**

#### **2 x GBP515 = GBP1030**

Explanation:

- rates for Northern Ireland based airport of departure
- airport of arrival is in Band B (USA) and higher class aircraft the rate of GBP515 per PAX for indirect flights
- 3PAX arrived at the destination: 2PAX arrived in Band B country and 1PAX is not charged for

—————

Last<br>update update:<br>2019/12/20 updates:requests-quotes-important-changes-to-tax-calculations https://wiki.leonsoftware.com/updates/requests-quotes-important-changes-to-tax-calculations?rev=1576842757 11:52

# **German Aviation Tax**

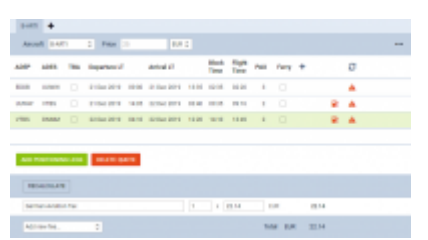

Calculation based on PAX number

# Example 1

### Calculations based on PAX number

Please see screenshot on the right.

The trip consists of 3 flights starts in EDDB and finishes in DNMM.

In the simplified version of the calculations, we only consider the flights starting in Germany and looking at the destination band and the number of PAX flying. No actual PAX are assigned.

## **The calculation is as follow:**

## $3 \times \text{\textsterling}7.38 = \text{\textsterling}22.14$

Explanation:

- rates for the Germany based airport of departure
- airport of arrival for 3PAX is in Band A (Russian Federation) the rate of €7.38 per PAX

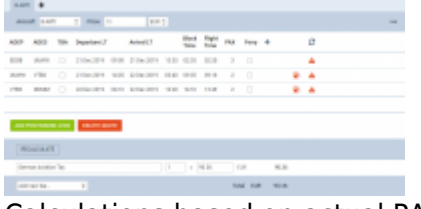

Calculations based on actual PAX

#### Calculation based on actual PAX

See screenshot on the right.

The trip starts with 3PAX in EDDB. The same PAX continues from UUWW and the trip finishes with 2of the PAX on the last flight. 1PAX finishes at UUWW.

In such case the **calculation is as follow:**

## $2 \times \text{\textsterling}41.49 + 1 \times \text{\textsterling}7.38 = \text{\textsterling}90.36$

Explanation:

2PAX calculated at 'Group C' band (€41.49) because Thailand (VTBS) is the furthest destination from EDDF

1PAX calculated at 'Group A' band (€7.38) because this PAX left the trip in Russian Federation (UUWW)

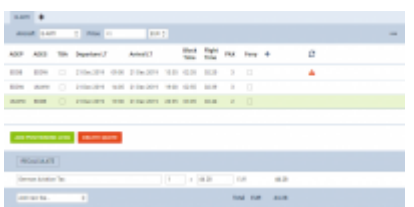

Calculations based on PAX number

# Example 2

## Calculations based on PAX number

Please see screenshot on the right.

The trip consists of 3 flights starts in EDDB and finishes in EDDB.

In the simplified version of the calculations, we only consider the flights starting in Germany and looking at the destination band and the number of PAX flying. No actual PAX are assigned.

# **The calculation is as follow:**

# $2 \times 3 \times 57.38 = 644.28$

Explanation:

- rates for the Germany based airport of departure
- there are 2 flights departing from German airports (EDDB and EDDW) with 3PAX each (6 PAX in total)
- airports of arrival for all 6PAX are in Band A (Germany and Russian Federation) the rate of €7.38 per PAX

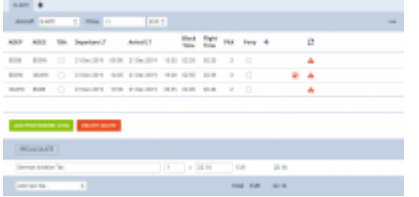

Calculations based on actual PAX

Calculation based on actual PAX

See screenshot on the right.

The trip starts with 3PAX in EDDB. The same 3PAX continues from EDDW to UUWW. 1PAX leaves in UUWW and 2PAX carry on to EDDB.

#### In such case the **calculation is as follow:**

# $3 \times \text{\textsterling}7.38 = \text{\textsterling}22.14$

Explanation:

• rates for the Germany based airport of departure

3PAX calculated at 'Group A' band (€7.38) because the same 3PAX from EDDB carried on from EDDW on the second flight

|                      | agent start of this is                         | <b>DOM: N</b> |   |     |                            |         |  |      |     | $\overline{\phantom{a}}$ |
|----------------------|------------------------------------------------|---------------|---|-----|----------------------------|---------|--|------|-----|--------------------------|
|                      | ARRY ARRS TSA Squarters (T)                    | accounts in   |   |     | <b>That they are not a</b> |         |  |      | ø   |                          |
|                      | FOR NEW [ PERSONA FOR PERSONAL SIX ROAD RES. ] |               |   |     |                            |         |  |      |     |                          |
|                      |                                                |               |   |     |                            |         |  |      | . . |                          |
|                      | AN POSTCHART AND - DOLT BATE                   |               |   |     |                            |         |  |      |     |                          |
| <b>PERSONAL AVE</b>  |                                                |               |   |     |                            |         |  |      |     |                          |
|                      |                                                |               |   |     |                            |         |  |      |     |                          |
| <b>Tementown Tax</b> |                                                |               | п | 100 |                            | 1 state |  | 4.64 |     |                          |

Calculations with 0 PAX leaving Germany

# Example 3

Please see screenshot on the right.

The trip consists of 2 flights starts in EDDB and finishes in VTBS.

The trip starts with 0PAX and finishes with 2PAX on the last flight.

## **In this case, calculations based on PAX number and actual PAX will be the same.**

The **TAX calculated** will amount to **€0**, because there are no PAX departing from the German airport.

From: <https://wiki.leonsoftware.com/> - **Leonsoftware Wiki** Permanent link: **<https://wiki.leonsoftware.com/updates/requests-quotes-important-changes-to-tax-calculations?rev=1576842757>** Last update: **2019/12/20 11:52**

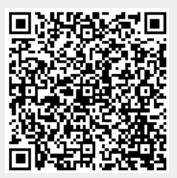